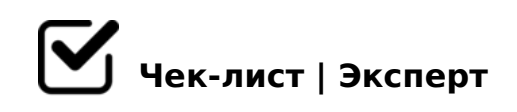

## **Чек-лист для модератора ООЦ\_2022\_Поток1**

Создан с целью систематизировать действия модератора до, во время и после вебинаров со слушателями

## **Этап до проведения 1 вебинара**

1. Разделить списки полученных слушателей на группы (максимально по 15 человек).

*При разделении на группы берите во внимание часовой пояс, учебные заведения, уровень ВПО/СПО*

- 2. Назвать группы: номер отрасли/номер модератора номер группы. *Например: 6/106-1, 6/106-2*
- 3. Создать группы на учебной платформе Иннополис и добавить участников.

*Инструкция*

4. Создать для каждой группы УРОК на учебной платформе Иннополис.

*Инструкция*

- 5. Создать папки для каждой группы в хранилище Иннополис. *Инструкция*
- 6. Создать для каждой группы чат в мессенджере *(Telegram или WhatsApp)*

7. Направить письма-знакомства по шаблону

## **До проведения вебинара**

- 1. Запланировать конференцию на платформе (предпочтительно ZOOM)
- 2. Разместить ссылку на вебинар в гугл форме *(не менее чем за 3 суток) Гугл форма*
- 3. Разместить ссылку на вебинар на образовательной платформе (упражнение в УРОКЕ) . *Не менее чем за 3 суток Инструкция*
- 4. Отправить ссылки на предстоящий вебинар каждой группе по e-mail и в чат мессенджера
- 5. Напомнить слушателям о предстоящем вебинаре в день проведения вебинара минимум за час до встречи

*Telegram или WhatsApp*

## **На вебинаре**

- 1. Проверить настройки ZOOM *Инструкция*
- 2. Включить фирменный задний фон *Фоны*
- 3. Запустить запись встречи
- 4. Сделать несколько скриншотов с участниками
- $\Box$  5. K?>;=8BL 7040G8 ?> 2518=0@C 2 A>>B25BAB288 A 3@0D8:>< <>45@0F8>==KE 2AB@5G
- >A;5 2518=0@0 (5 <5=55 G5< G5@57 ACB:8 ?>A;5  $? @ > 2545 = 80$ :
- $\Box$  1. 03@C78BL 0@B5D0:BK 2 E@0=8;8I5 ==>?>;8A.  $= A B @ C : F 8 O$
- $\Box$  2. K3@C78BL 87 %@0=8;8I0 AAK;:8 =0 70?8AL 2518=00  $C3$ ;  $D > @ < 0$
- $\Box$  3. 07<5AB8BL 70?8A8 2518=0@0 87 %@0=8;8I0 =0 >1@ ?;0BD >  $@$  < 5 (#?  $@$  06 = 5 = 85 2 C  $@$  > : 5).  $= A B @ C : F 8 O$
- $\Box$  4. 0?>;=8BL D>@<K >F5=:8 2>2;5G5==>AB8 3@C?? 0?>;=O5B <>45@0B>@ =0 :064CN 3@C??C 8 :064CN 2AB@5GC C3; D>
- $\Box$  5. 0? > ; = 8 B L 6 C @ = 0; ? > A 5 I 5 = 8 9

 $>$ A;5 B  $>$  3  $>$  :0: 2A 5 ? @  $>$  25 @ N ? > G 5:-;8A B C, = C 6 = > A 5A B L "= 0 4  $>$  @ > 6 ?>A845BL ?0@C <8=CB. >2>@OB MB> E>@>H0O ?@8<5B0))).

 $!>740=>$  A ?><>ILN >=:09= A5@28A0 '5:-:8AtBols://Ach5e@HBists.expert

[:0: MB> C1@](https://checklists.expert/page/help#white-label)0BL?